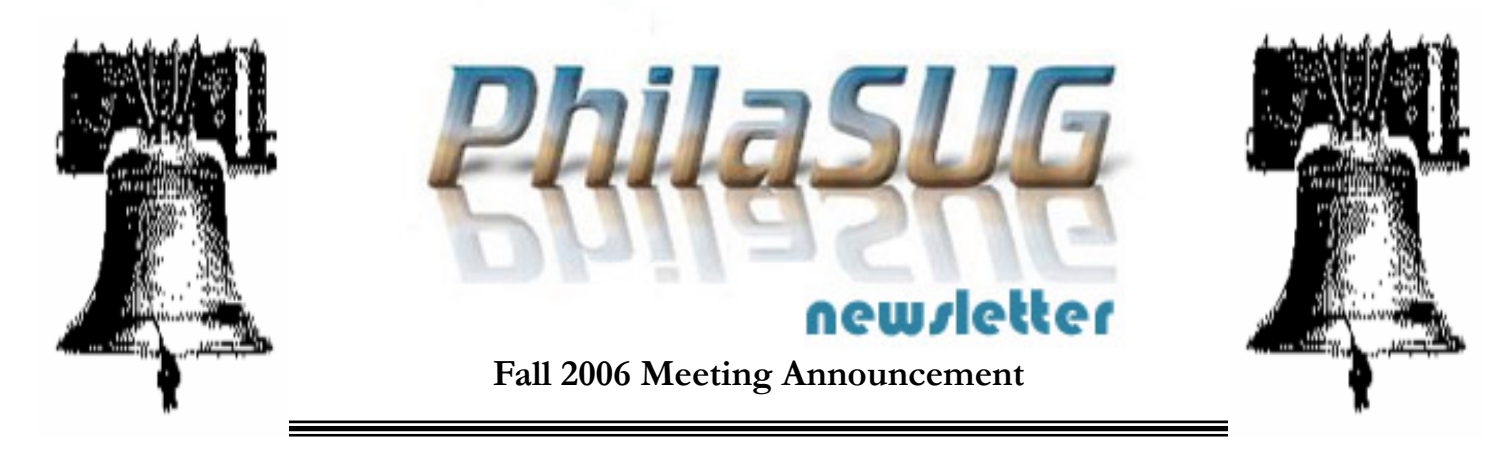

## **PhilaSUG Fall 2006 Meeting Thursday, November 16, 2006**

The Philadelphia Area SAS Users Group Fall Meeting will be on Thursday, November 16, 2006 at 1:00 PM, and will be hosted by Octagon Research Solutions at the Crowne Plaza Hotel in King of Prussia. A map and detailed driving are available later in the newsletter.

We are trying something new at PhilaSUG for this meeting. We are focusing the whole meeting on one theme --- experiences with SAS 9. We have assembled a group of PhilaSUG users who have been using SAS products in the SAS 9 architecture. Each user will make a presentation about their experience. In addition, we have arranged for a speaker from the SAS Institute who will also present on a SAS 9 topic. After the presentations, our presenters will gather as a panel during our Open Forum, at the end of the meeting, to answer any SAS 9 questions from the audience.

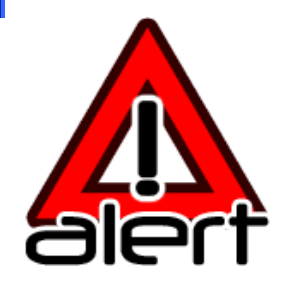

**Important:** Because of limited space at the Crowne Plaza Valley Forge Hotel Liberty Conference Center every attendee must complete the **PhilaSUG Meeting Attendee Sign-up Form** found on the PhilaSUG web site. Octagon requests that

you do this by **Nov. 12th**. If you do not have web access send an email message **TO:** registrar@PhilaSUG.org with the **SUBJECT:** Sign-up, with the body of the message containing your name and company affiliation. Thank you.

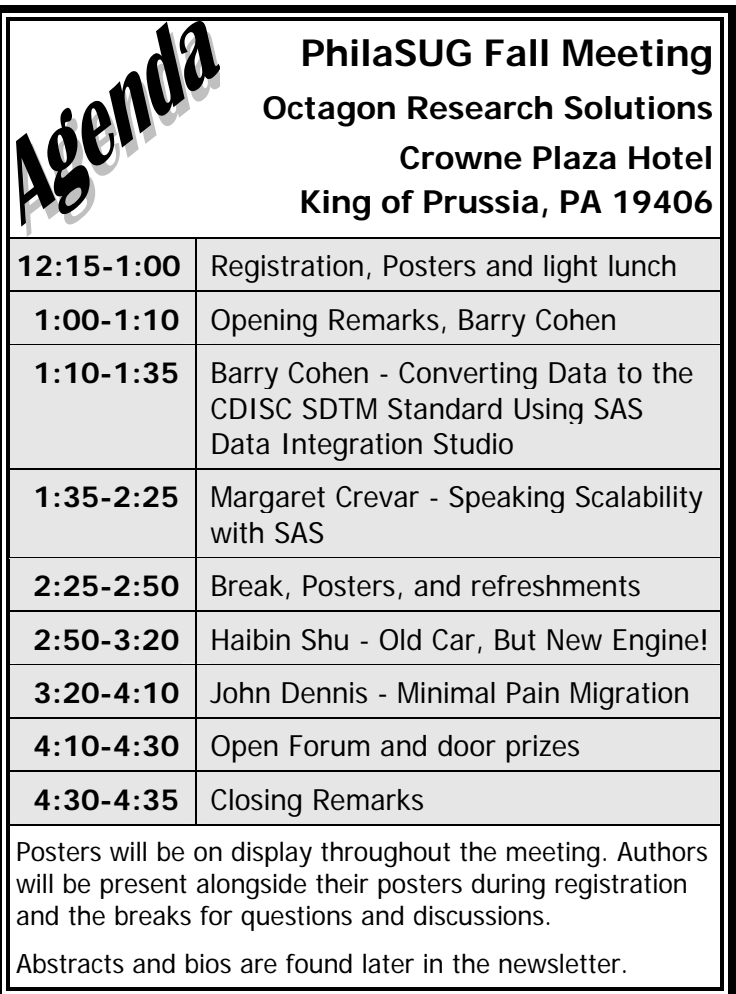

The presenters and the PhilaSUG Executive Committee will adjourn for dinner at a nearby restaurant when the meeting concludes. You are invited to join us. The location will be announced at the meeting.

Registration will begin at 12:15 PM and the meeting will commence at 1 PM. Dues for the year are \$20. There are no other fees for attending PhilaSUG meetings. We will accept cash, but a check is preferred. If you are a student and present a current matriculation card, or an employee of our host, fees for this meeting will be waived. A tip  $-\frac{1}{10}$ breeze through registration – bring in a completed registration form found on our web site at http://www.philasug.org.cnchost.com/Membership\_For m.pdf to the meeting, otherwise Registration can still be simplified if you attach a business card to a check or \$20 bill, as there is less writing to do and it is more legible. Please do not mail in your registration fee before hand. Receipts will be available at registration time.

#### **Morning Seminar about CDISC SDTM Data Conversion Offered by Our Host**

In conjunction with the PhilaSUG Fall meeting on Thursday afternoon November 16th, our host, Octagon Research Solutions, will conduct a morning seminar titled "Converting Data to the SDTM Standard Using SAS Data Integration Studio". The seminar will include (1) an overview of the CDISC Study Data Tabulation Model (SDTM); (2) an introduction to the basic elements of SAS Data Integration Studio and using the product to build programs that convert clinical data to SDTM; (3) an overview of Octagon's SDTM conversion process using Data Integration Studio; (4) lessons learned from multiple SDTM conversion projects and the top 5 risks and how to avoid them.

The seminar will run from 8:30AM to 11:30AM on Thursday November 16, 2006 at the Crowne Plaza Hotel Valley Forge, 260 Mall Blvd., King of Prussia, PA 19406. This is the same site at which Octagon will host the afternoon PhilaSUG meeting. The seminar is free and members of the PhilaSUG community with interest in the CDISC SDTM data standard are welcome to attend. Preregistration for the seminar is required – to register, please send an email to Tama Singh,  $(t\sin\theta)\omega$  octagon research.com, 610-535-6500 x5640). Please register early because space is limited. The afternoon PhilaSUG meeting will follow soon after this morning Octagon seminar. Note that you must sign-up separately for the afternoon PhilaSUG meeting (see instructions elsewhere in the newsletter).

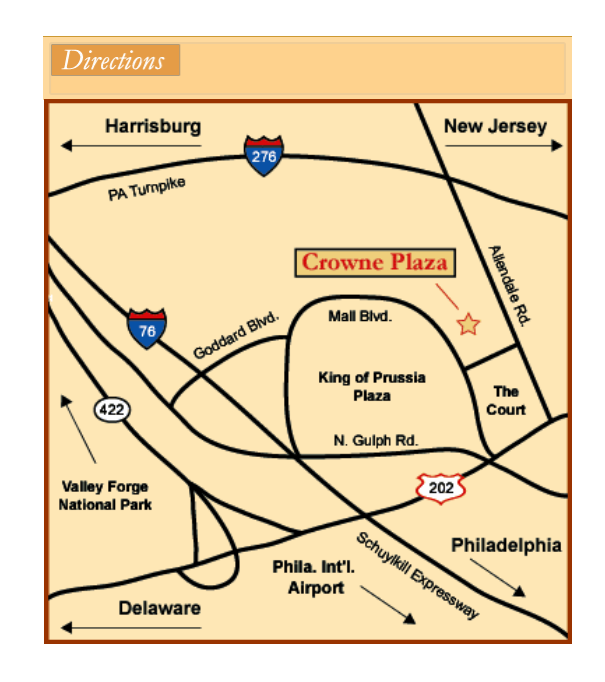

The Crowne Plaza Valley Forge Hotel is conveniently located across from the King of Prussia Mall at the intersection of Mall Boulevard and Wills Boulevard. The hotel is adjacent to The Fairfield Inn and Bally Total Fitness Center.

Cut and paste the following URL into your browser for point-to-point directions: <http://maps.yahoo.com/py/maps.py?Pyt=Tmap&&csz =King+Of+Prussia+PA+&Get%A0Map=Get+Map>.

**From New York and Northern New Jersey:** Take I-95 South to exit  $#6$  towards the PA Turnpike onto the New Jersey Turnpike Extension. The New Jersey Turnpike Extension becomes I-276 West. Take exit #333 towards Philadelphia/Chester onto I-476 South. Take exit #16 towards Valley Forge onto I-76 West. Take exit #328B-A towards King of Prussia. Bear right on 202 North. Make a sharp left turn on Mall Boulevard. The Crowne Plaza will be on your right.

**From Southern New Jersey:** Take Route 1 to the PA Turnpike exit towards Harrisburg/Allentown. Take exit #333 towards Philadelphia / Chester onto I-476 South. Take exit #16 towards Valley Forge onto I-76 West. Take exit #328B-A towards King of Prussia. Bear right on 202 North. Make a sharp left on Mall Boulevard. The Crowne Plaza will be on your right.

**From Philadelphia:** Take I-76 West to exit #328B-A towards King of Prussia. Bear right on 202 North. Make a sharp left on Mall Boulevard. The Crowne Plaza will be on your right.

**From the Philadelphia International Airport:** Take 291 East to I-76 West. Take exit #328B-A towards King of Prussia. Bear right on 202 North. Make a left on Mall Boulevard. The Crowne Plaza will be on your right.

**From the Poconos:** Take I-380 East to exit #1 towards Hazleton onto I-80 West. Take exit #277 towards White Haven/Allentown onto I-476 South. Take exit #16 towards Valley Forge onto I-76 West. Take exit #328B-A towards King of Prussia. Bear right on 202 North. Make a sharp left turn on Mall Boulevard. The Crowne Plaza will be on your right.

**From West Chester:** Take 202 North into King of Prussia. Make a left on Mall Boulevard. The Crowne Plaza will be on your right.

**From Delaware:** Take I-495 North to I-95 North. Take exit #7 towards Plymouth Meeting onto I-476 North. Take exit #16B towards Valley Forge onto I-76 West. Take exit #328B-A towards King of Prussia. Bear right on 202 North. Make a left on Mall Boulevard. The Crowne Plaza will be on your right.

## **PhilaSUG Executive Committee**

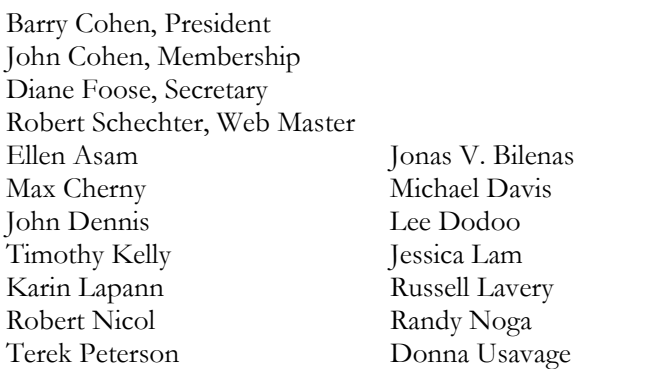

## **Host Sites Wanted**

We continuously seek host sites for future PhilaSUG meetings. There is not a lot of work involved, and it is a great way to put your company on the local SAS map. We need your help with this. If your company would like to host a meeting, within reasonable geographic proximity to Philadelphia, PhilaSUG would be grateful if you would contact Barry Cohen E-mail President@PhilaSUG.org

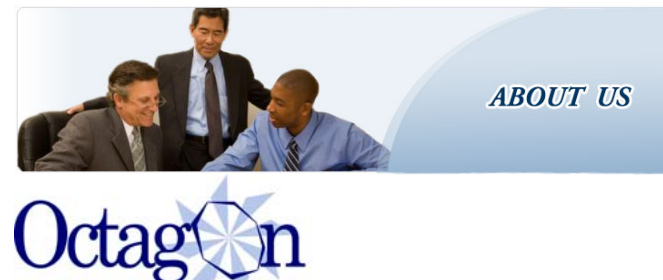

### **Research Solutions, Inc.**

Octagon Research Solutions is the leader in the electronic transformation of clinical R&D. We offer a suite of regulatory, clinical, process and IT solutions to the life sciences industry. Our suite of offerings is built upon deep domain knowledge, cross-functional eSub expertise, a holistic process approach and integrated solutions.

We are the leading provider of CDISC SDTM service offerings. To ensure your success in the transition and implementation of these data standards, we offer:

- CDISC Training
- CDISC Legacy Data Conversion/Warehousing
- Readiness Assessments
- **Implementation Assistance**

Our mission is to revolutionize the industry by synchronizing processes and increasing automation to reduce the island-to-island inefficiencies within clinical R&D.

We are pioneering a new model for clinical data workflows that transforms chaos into clarity and provides an integrated vision for data collection, management, storage, analysis, review and submission.

To learn more about Octagon's regulatory, clinical, process and IT solutions, please visit our web site: www.octagonresearch.com.

## **Thank You!**

The PhilaSUG Executive Committee wishes to thank Octagon Research Solutions for hosting the event. We want to specifically thank Tom Guinter, Vice President of Clinical Data Strategies, for providing the site and food for the meeting. In addition, we also appreciate the assistance of Barry Cohen and Randy Noga of the PhilaSUG Executive Committee for their efforts to coordinate this meeting. Last, but not least, we want to thank the SAS Institute for printing and mailing this newsletter, providing our guest speaker, 20% discount on SAS books ordered at the meeting, and SAS books that will be given as door prizes.

## **Presenters Wanted**

You are invited to be a Presenter - PhilaSUG constantly seeks individuals who wish to participate actively in our meetings by presenting various SAS topics in the form of delivered papers or posters. This is a great way to share your knowledge with others, to brush up your presentation prior to delivery at NESUG or SUGI or some other major conference, and to gain confidence as a speaker. Short technical SAS related articles are also desired for inclusion in the Newsletter. If this is of interest to you, please use the online abstract submission form found on our web site. Presentations can be from a few minutes to 50 minutes. If you wish to participate in the PhilaSUG Winter 2007 Meeting which will be hosted by Cephalon in Frazer on March 14th, please submit an abstract and bio no later than Jan. 5, 2007. Your abstract must be submitted online at our web site.

## **E-mail Announcements**

PhilaSUG-L Distribution List is a low volume, announcement-only e-mail notification service provided free of charge to all members who wish to subscribe. In order to sign up for this service, you need only send a blank e-mail message to: PhilaSUG-Lsubscribe@yahoogroups.com. Note that you can subscribe as many times with as many different e-mail addresses as you wish to have the e-mail sent to; e.g., home and office.

## **PhilaSUG Web Site**

Our site on the World Wide Web always contains the latest information concerning upcoming meetings, SAS training and seminars, links to SAS related hot topics, and local SAS job opportunities.

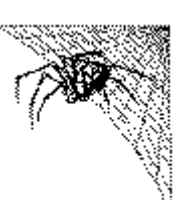

Visit us regularly at: http://www.PhilaSUG.org

## **Future Meetings and Events**

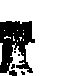

**Rext PhilaSUG Meeting**<br>**Represent PhilaSUG Winter 2007 Meeting will be hosted by Cephalon in Frazer sometime in mid-March 2007** 

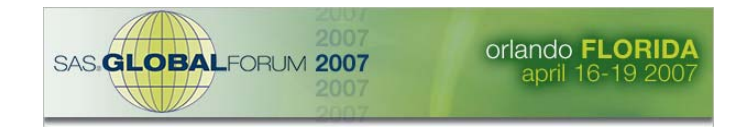

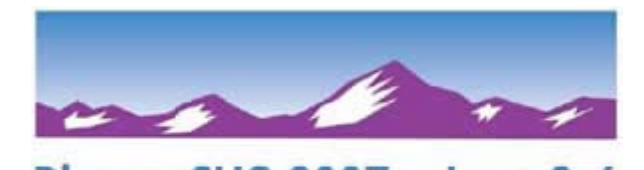

PharmaSUG 2007 • June 3-6

**Denver, Colorado** 

 **Nov 11 - 14 NESUG 20 Renaissance Harborplace Hotel Baltimore, MD** 

## **Paper Abstracts**

l,

#### **Converting Data to the CDISC SDTM Standard Using SAS Data Integration Studio**  *Barry Cohen, Octagon Research Solutions*

The CDISC Study Data Tabulation Model (SDTM) is becoming the industry standard for clinical data. Future Marketing Applications to the FDA will require conversion of clinical data from various legacy formats and current internal standards to SDTM. This will be a major undertaking for any organization, and a data integration/data warehouse tool can be of significant help in this process. SAS Data Integration Studio is the new SAS product designed to support data conversion and warehouse building processes. Data Integration Studio works in the SAS 9 architecture and uses the SAS Metadata Server to manage SDTM metadata and other metadata and build conversion processes without the user writing program code. Octagon Research Solutions uses Data Integration Studio in its process of converting client clinical trials data into SDTM submissionready datasets. This paper will provide an overview of Data Integration Studio and the Octagon SDTM conversion process using this product.

*Barry Cohen is an application developer with over 15 years experience in the clinical trials industry. He is Director of the Clinical Data Strategies group at Octagon Research Solutions. In this role, Barry consults with life sciences organizations about implementation of CDISC standards and conversion of data to SDTM. Barry is a founding Executive Committee member of the Delaware Valley CDISC User Network. He is also co-founder and current President of the Philadelphia SAS User Group.* 

#### **Speaking Scalability with SAS**

#### *Margaret Crevar, SAS Performance Lab Manager, SAS Institute, Cary, NC*

There has been a lot of talk about the new scalability features that have been implemented in SAS9 (threaded SAS procedures, threaded SAS/ACCESS engines, and Scalable Performance Engine (SPDE), but did you know that there were tools in SAS8 that enable you scale up and scale out?

In this presentation we will discuss these scalable features (threaded SAS procedures, threaded SAS/ACCESS engines, MP Connect, and Scalable

Performance Data Server (SPD Server) and Engine (SPDE). We will describe each of these areas at a high level and explain how they can be used independently or in conjunction to maximize performance.

We will also describe various tuning parameters that can be used to improve the performance of your SAS applications.

*Margaret joined SAS in 1982 and a technical representative in the Sales department. Over time she has worked in the Marketing department writing technical documents regarding how SAS works on various hardware platforms as well as the requirements for running new versions of SAS. Currently, Margaret works in the R&D Division at SAS where she helps customers and R&D developers understand the hardware requirements for running SAS. She helps in performance testing of new versions of SAS that are in development and also assists SAS Technical Support when they are helping a customer who is experiencing performance issues with their SAS applications.* 

#### **Old Car, But New Engine!**

*Haibin Shu, Duramed Research Inc.* 

Scalable performance data engine (SPDE), the most outstanding feature from SAS  $8 \rightarrow$  SAS 9, provides powerful algorithms that will make your SAS run much, much faster. Experiments with heavy I/O loaded tasks such as patient profiling process proved so.

Does one need to buy heavy loaded equipment in order to unleash the powers in SAS 9? The answer is Yes and No. It's always nice to have cutting edge hardware and operating system. But even you keep the old car for a good reason, SAS 9 will make it run faster and smoother and help you deliver tasks sooner if you know how.

Comparisons between SPDE and traditional data engine will be presented with live examples. The architectural differences explain where the improvement comes from. Experimental results will be presented to demonstrate superiority of the new engine over the traditional one. Workaround will be shown to overcome I/O bottleneck issue (without upgrading hardware).

SPDE needs not always be tied up with terms such as multiple CPU (at least 4) and RAID structure. It may also fit into your old model car and make it run faster and smoother.

*I started using SAS (6.08) for calculation in 1994 when I worked towards a master degree in the graduate school of IUPUI. Since then SAS is my favorite language to learn and using SAS in problem solving has been a great fun. My recent 10-year work experience has been dealing with clinical database, data analysis and statistical inference. In these endeavors, SAS was a must have tool to get job done well. Currently I'm an Associate Director in programming, Duramed Research Inc, leading the effort implementing FDA's initiatives for electronic submissions and supporting the right method for electronic data capture..* 

#### **Minimal Pain Migration**

*John Dennis, Quaker Chemical Corp.* 

Quaker Chemical migrated all of its data sets, views, and catalogs from Version 8 of SAS to Version 9 in a single afternoon on December  $15<sup>th</sup>$  of 2004. This paper will take a look at the programs which made this possible.

*John W. Dennis is Senior Applications Development & Support Specialist with Quaker Chemical Corporation. Quaker, a global supplier of specialty chemicals, makes extensive use of SAS to support its worldwide operations. John's applications are used in countries as diverse as India and Australia. In 1998 he was part of the project team that resulted in Quaker being awarded the SAS Enterprise Computing Award. Prior to joining Quaker in 1996 John held a wide variety of management positions in the accounting areas of the US subsidiary of a major industrial gas company.* 

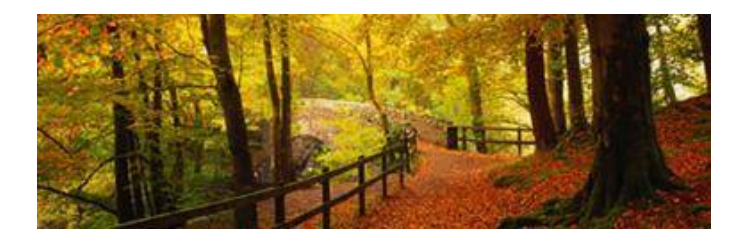

## **Poster Abstracts**

#### **Annotated SAS/GRAPH® Plot of z/OS® Goal Mode Performance Indexes Using Macros and MXG® Software**

*Neal Musitano Jr, U.S. Department of Veterans Affairs* 

This paper displays an annotated SAS/GRAPH® plot of IBM z/OS® Goal Mode workload service class performance indexes by using macros and MXG® software. The graph is generated via a batch job using the SAS® JCL procedure on an IBM mainframe server or Central Electronic Complex (CEC) using the z/OS platform. The SAS Output Delivery System (ODS) is used to output the plot written as GIF file to a UNIX hierarchical file system HFS on the z/OS system. The MXG software processes the IBM Resource Measurement Facility (RMF) workload activity record type seventy-two into a daily MXG computer performance database (PDB) dataset on z/OS Goal Mode workload performance data, i.e. the MXG PDB goal mode member PDB.TYPE72GO.

The SAS/GRAPH plot generated from the PDB.TYPE72GO dataset is annotated with a large red star and text display at the performance index peak. The z/OS workload service class, the time of the peak and the performance index value are displayed in the plot. Displaying information in the SAS/GRAPH plot by using the annotate feature requires some additional SAS programming effort, but is very helpful when reviewing z/OS performance information for potential problems.

*Neal Musitano Jr. is an Information Technology Specialist, with the U.S. Department of Veterans Affairs, Information Technology Center, in Philadelphia, Pennsylvania. Neal holds a B.A. in Physics and a B.S. in Computer Science from Youngstown State University. He has been a SAS user on MVS/OS platforms since 1982. Neal is a member of the Philadelphia SAS Users Group PhilaSUG, the Philadelphia Computer Measurement Group PHILACMG, and has presented at the local, regional and national level.* 

#### **Approaches to Data Transfer from Microsoft Excel® to SAS® V9**

*Hong Qi, Liping Zhang, and Jiannan (Jane) Kang, Merck & Co., Inc.* 

SAS V9 offers some new and flexible ways to transfer data from Excel to SAS. It has improved upon the many limitations in previous SAS versions. This paper summarizes several practical approaches including their undocumented features to transfer data from Excel to SAS V9 and suggests some optimal approaches under different scenarios. Examples are given with the LIBNAME statement, PROC SQL Pass-Through Facility, IMPORT Procedure, PROC ACCESS, %XLXP2SAS (a SAS V9 macro developed by SAS Institute), and %EXDDE (a macro using the DDE approach developed at Merck & Co., Inc).

*Currently working at Merck & Co., Inc., Hong Qi is a Statistical Programming Analyst with 9 years of SAS programming experience in pharmaceutical industry. Hong has extensive experience in data transfer from Excel to SAS.* 

*Liping Zhang is currently working at Merck & Company as a Senior Statistical Program Analyst. Her programming experience includes 15 years working with SAS of which the last 8 years have been in the pharmaceutical industry. Liping has extensive FDA submission experience and has recently led the successful programming effort for the submission of the HPV vaccine (GARDASIL™), which prevents cervical cancer.* 

*Currently working at Merck & Co. Inc., Jiannan (Jane) Kang is a Sr. Statistical Programmer with 2 years SAS programming experience in pharmaceutical industry.* 

#### **The Extraction, Summarization, and Presentation of Information from SAS Log Files**  *Ying Su and Allan Glaser, Merck & Co., Inc.*

The review of information from SAS logs is an important step in programming. Error and warning messages must be recognized, and other information may also be useful for program maintenance, understanding, or improvement. The complexity and volume of log data tend to complicate the task of extracting, summarizing, and presenting information. This paper presents a

novel approach which guarantees critical messages are captured, displays information useful for process improvement, and graphically presents the program's flow of data. In aggregate, these capabilities offer significant advantages over prior approaches.

*Ying Su and Allan Glaser are members of the Scientific Programming department at Merck & Co., Inc. They are currently working in the area of vaccine clinical trials, where Ying is a Statistical Programmer Analyst and Allan is an Associate Director.* 

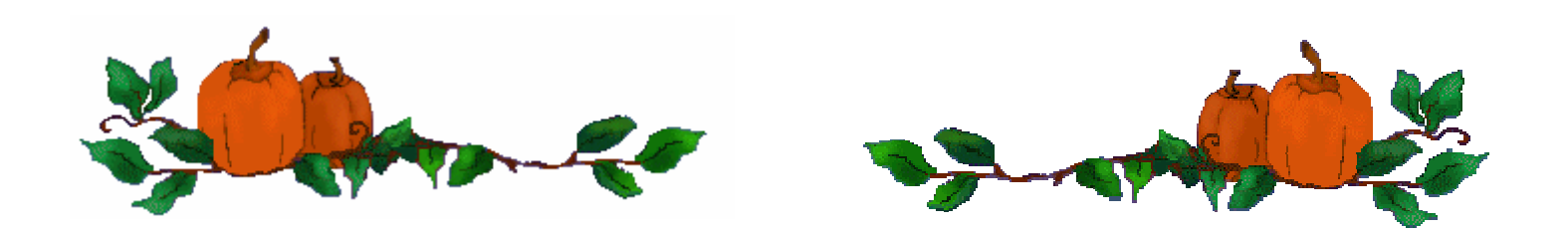

## **Come to the PhilaSUG Fall 2006 Meeting and**

# Save 20% on all SAS Publishing products!

# **Visit support.sas.com/pubs** to learn more about...

- New Books and New Upcoming Titles
- SAS<sup>®</sup> Press users write them, users love them
- **SAS<sup>®</sup> Learning Edition** discover the power of SAS and advance your career
- SAS® Self-paced e-Learning bring SAS training directly to your desktop

SAS Publishing can help you enhance your SAS experience with a wide range of resources, from publications to software to training.

## Enjoy your visit!

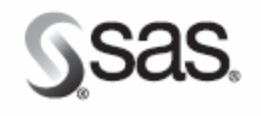

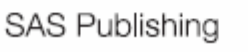

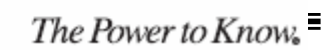

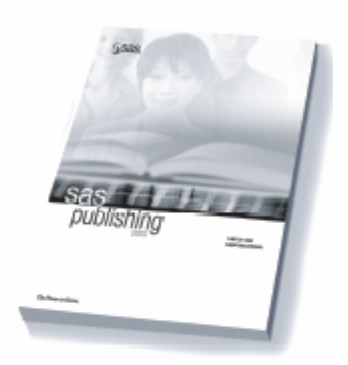